# Notes for HMSL Workshop

HMSL = Hierarchical Music Specification Language

From: Frog Peak Music, PO Box ------, San Rafael, CA, 94915-1051 USA Call: (415) --- - ----

#### **Forth**

HMSL is based on Forth, an interactive stack based language. HForth compiles directly to 68000 machine code for speed. Turnkey applications can be generated with permission.

```
23 45 .S <u>Stack> 23 45 2ok</u><br>SWAP .S <u>Stack> 45 23 2ok</u>
SWAP .S Stack> 45 23<br>DUP .S Stack> 45 23
             Stack> 45 23 23 3ok
3 4 + . <u>7 ok</u>
10 4 - 2 * . 12 ok
: HI ( -- , say hello )
       ." Hello!" CR
;
: MANYHI ( -- , repeat saying hello )<br>BEGIN hi
       BEGIN
              ?terminal
       UNTIL
;
variable VAR-1
567 var-1 !
var-1 @ . 567 ok
```
#### **MIDI OutPut**

```
Macintosh version uses Apple MIDI Manager.
MIDI.XMIT ( byte -- , send byte over MIDI )
MIDI.NOTEON ( note velocity -- , turn note on )
MIDI.CONTROL ( control# value -- , send Control message )
   60 70 midi.noteon ( play middle C )
   60 0 mid.noteoff62 70 20 midi.noteon.for ( play D for 20 ticks )
   : RAND.NOTE ( -- , play random note )
         12 choose ( random number, 0-11)
         48 + ( offset to normal range )
         64 10 midi.noteon.for ( play it )
   ;
Three time zones in HMSL
      Real Time - RTC.TIME@ - actual time right now
      Advance Time - TIME@ - time HMSL morphs think it is
      Virtual Time - VTIME@ - time when output should occur
   \ Play a note 200 ticks in the future.
   rtc.time@ 200 + vtime! 50 64 20 midi.noteon.for
   : DO.RAND ( N -- , play N random notes )
          rtc.time@ vtime! ( set virtual time to now )
```
20 vtime+! ( advance time to play next note )

200 min ( clipto to 200 )

0 DO rand.note

1

LOOP

### **MIDI Parser**

;

Assembles incoming bytes into packets and passes data to user subroutines. MIDI input can: be processed and retransmitted, trigger sequences, pass data to algorithms, be recorded, be displayed, etc.

```
: DUMP.NOTE ( note velocity -- )
        swap ." Note = " .
        .", Vel = " . cr;
mp.reset
'c dump.note mp-on-vector ! ( store pointer to function ) midi.parse.loop ( pass any notes received to DUMP.NOTE )
                       ( pass any notes received to DUMP.NOTE )
```
See HP:DEMO\_PARSER, HP:BOUNCE

#### **Score Entry System**

```
PLAYNOW C D E F
PLAYNOW par{ 1/4 d e d a }par{ 1/3 a f c }par
PLAYNOW _pp 4 // chord{ c e g }chord e f g b c5
```

```
See HP:SES_FUN, HP:SCORE_1
```
#### **ODE**

Class = type of thing, template for data and methods Object  $=$  a thing of a given class  $Method = a function associated with a class$ Message = telling an object to execute a method Instantiate = make an object from the class/template

See: HP:VAR.PING.PONG, HP:OB.PING.PONG

#### **Morphs**

 $Shapes = set of N dimensional points$ 

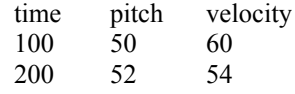

Player = schedules the performance of shape data Instrument = converts shape data to musical output using an interpreter Collection = contains several other morphs, eg. players, jobs, other collections Structures = a collection that uses Markov Chains to execute its children Jobs = background processes that periodically execute user functions

See HP:DEMO\_PRESET, HP:DEMO\_REPFUNC

## **Digital Signal Processing**

```
Motorola DSP 56000 code that runs on Sound Accelerator
; Unit Generators
;
; Author: Phil Burk
; Copyright 1990
; All Rights Reserved
; May be used for non-commercial purposes with permission of the author!
```

```
;
;-----------------------------------
; Slew Rate Limiter 
;----------------------------------
; Input: ( target -- current )
; R0 = Slew Limiter Unit
            0 = Current Value
; 1 = \text{Delta}; Output:
; R0 = Slew Limiter Unit
             0 = Updated Value (!)
              1 = Delta
SlewLimiter<br>MOVE X:(R0)+,B
       MOVE X:(R0)+,B ; current -> B
       CMP B,A X:(R0)-,X0 ; above or below target, get delta
       JGT _Below
                      \overline{\phantom{a}}Done
; current > target
       SUB X0, B<br>CMP B.A
       CMP B, A<br>JGE Done
       JGE _____________Done
       MOVE B,X:(R0) ; save current
       MOVE B, A \qquad \qquad ; return current
       RTS
Below ; current < target<br>ADD X0,B
       ADD X0,B
       \mathsf{AMP} \hspace{1.5cm} \mathsf{B}, A
       JLE _____________Done
       MOVE B, X: (R\overline{0}) ; save current<br>MOVE B, A ; return
                                    ; return current
       RTS
_Done
       MOVE A, X: (R0)RTS
InitSlewLimiter
       LayDown #0
       LayDown #$100
       RTS
;---------------------------------
; Sawtooth Oscillator
;---------------------------------- 
; Accum: ( freq -- sample )
; R0 = address of oscillator data record
; 0 = phase ( fractional , -1 to 1 is one wavelength )
SawTooth
       th<br>
MOVE X:(R0),X1 ; add to phase<br>
ADD X1,A ; add phase in<br>
: clin to -1.1
       ADD X1, A ; add phase increment to phase<br>
MOVE A1, A ; clip to -1, 1 , without limit<br>
MOVE A1, X: (R0) ; update phase in memory
                                     ; clip to -1,1 , without limiting
                                     ; update phase in memory
       RTS
;--------------------------------------
;Arbitrary Waveform Oscillator - Non Interpolating & Interpolating
;--------------------------------------
; Accum: ( freq -- sample )
; R0 = address of oscillator data record
       ; 0 = phase ( fractional , -1 to 1 is one wavelength )
; 1 = \text{size of } \text{table}/2<br>OSC TABLE EQU 2 ;
                           ; 2 = address of middle of table
Oscillator
       MOVE X:(R0), X1 ; add to phase<br>ADD X1, A ; add phase in
       ADD X1,A ; add phase increment to phase<br>MOVE A1,X0 ; clip to -1,1 , without limit
       MOVE A1, X0 ; clip to -1,1 , without limiting<br>MOVE X0, X:(R0)+ ; update phase in memory
       MOVE X0, X: (R0) ; update phase in memory<br>MOVE X: (R0) ; update phase in memory<br>MOVE X: (R0) ; get size/2
       MOVE X:(R0)+,Y1 ; get size/2
       MOVE X:(R0)+,A ; calc offset of sample, get mid address
       MAC Y1, X0, A ; sa = (size/2)*phase + size/2 +base
       MOVE A1, R4 : ; move to address register, fraction in A0
       NOP
```
MOVE Y: (R4), A ; get sample from Y memory RTS Forth Code that connects 56000 Units, runs on MacII :M COMPILE: ( -- , compile into 56000 ) 56k{ iv-circ-xaddr usc\_freq + 56k.x@ \ mod freq iv-circ-xaddr usc\_slew + 56K.SlewLimiter iv-circ-xaddr usc\_osc + 56K.OscillatorI 56K.MixSample 56K.RTS }56k dup iv=> iv-circ-paddr dsp-here @ - iv=> iv-circ-psize ;M